# PC Configuration - ZX E

PC network configuration of the ZX3 / 4 following using a Windows Front End Pc and Beckhoff TwinCAT2 system running the back end on machining centre side. Windows PC with Nextmove ESB on Saw side

### **Contents**

[Summary](#page-0-0)

[Cameras](#page-0-1)

**Comments** 

## <span id="page-0-0"></span>Summary

Setup ZX-D ran into problems after a year or so in the field due to overloading of the Beckoff front end PC. As the PLC program and front end programs increased in size and complexity, the processor and memory in the Beckhoff CX5020 caused performance problems. To overcome this, a quick, cheap and simple solution was to harness the processing power of the "Camera PC"to use as the front end and to keep the Beckhoff CX5020 just for PLC back end tasks.

In the ZX E format, there are 3 PCs in total

- 1. Beckhoff CX5020 Windows Embedded PC running PLC code
- 2. Saw side PC on windows OS
- 3. "Camera PC" used for and front end dial in diagnostics and video, archive and data storage.

All PCs have a network port and are connected through a 5 port switches located in the main cabinet, saw cabinet and a 3rd on the side of the MH machining module

This system has been upgraded on site to most ZX4 Mk4 machines to improve performance

#### PC Naming

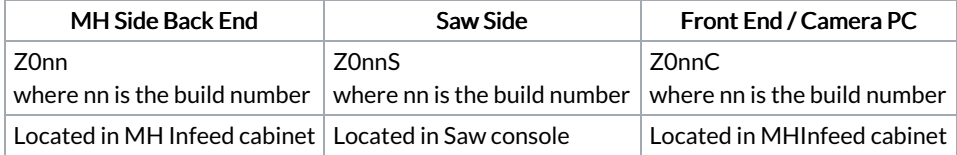

#### Folder Structure

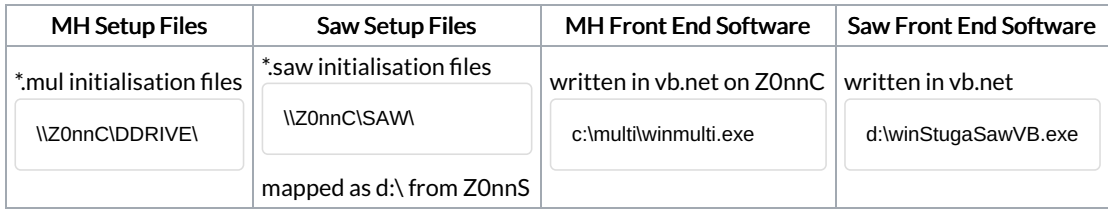

Location of folder structure of MH side and saw side can be changed in the local masterdir.saw. See [https://stuga.dokit.app/wiki/Masterdir\\_File](https://stuga.dokit.app/w/Masterdir_File)

## <span id="page-0-1"></span>Cameras

The ZX4 Mk4 machine was supplied with cameras as standard. These are also networked into the machine system.